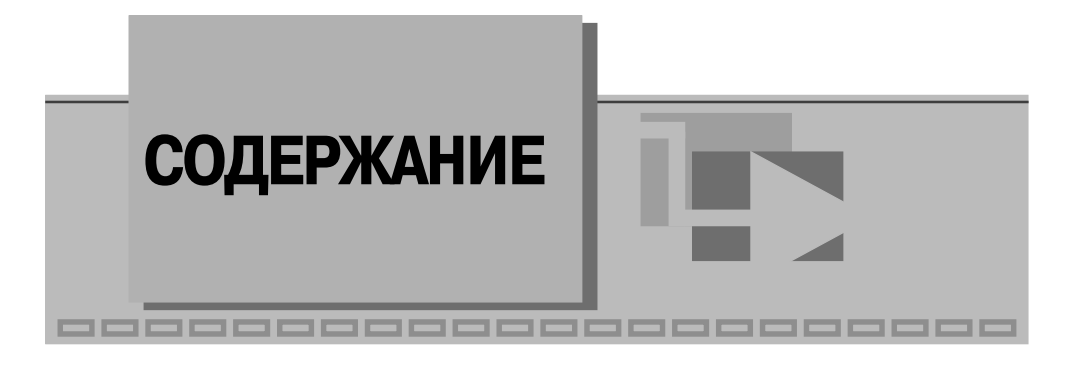

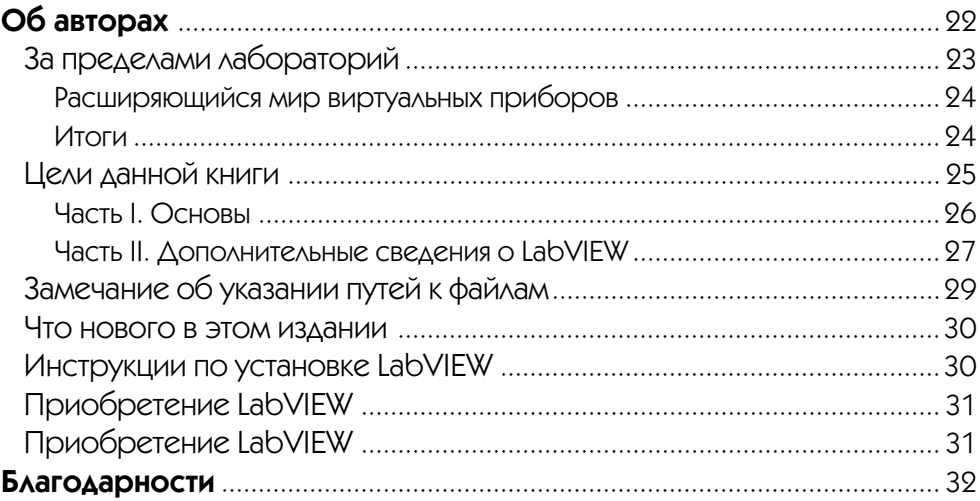

#### $\overline{1}$

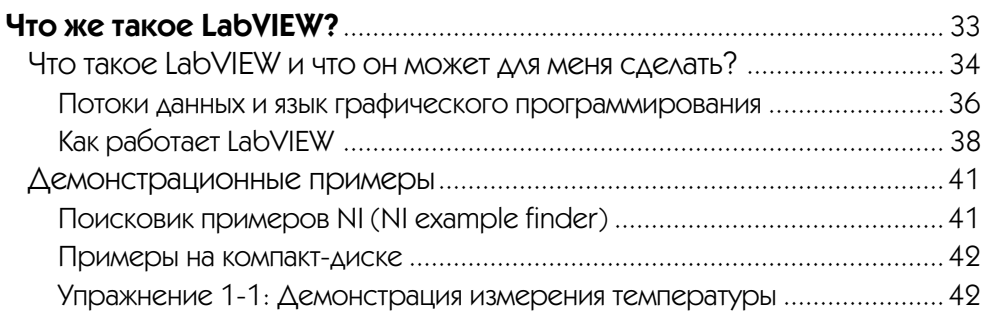

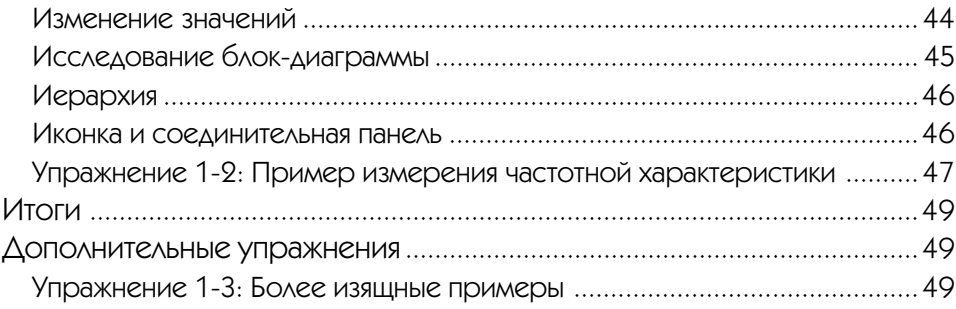

#### Виртуальный прибор: подключение компьютера

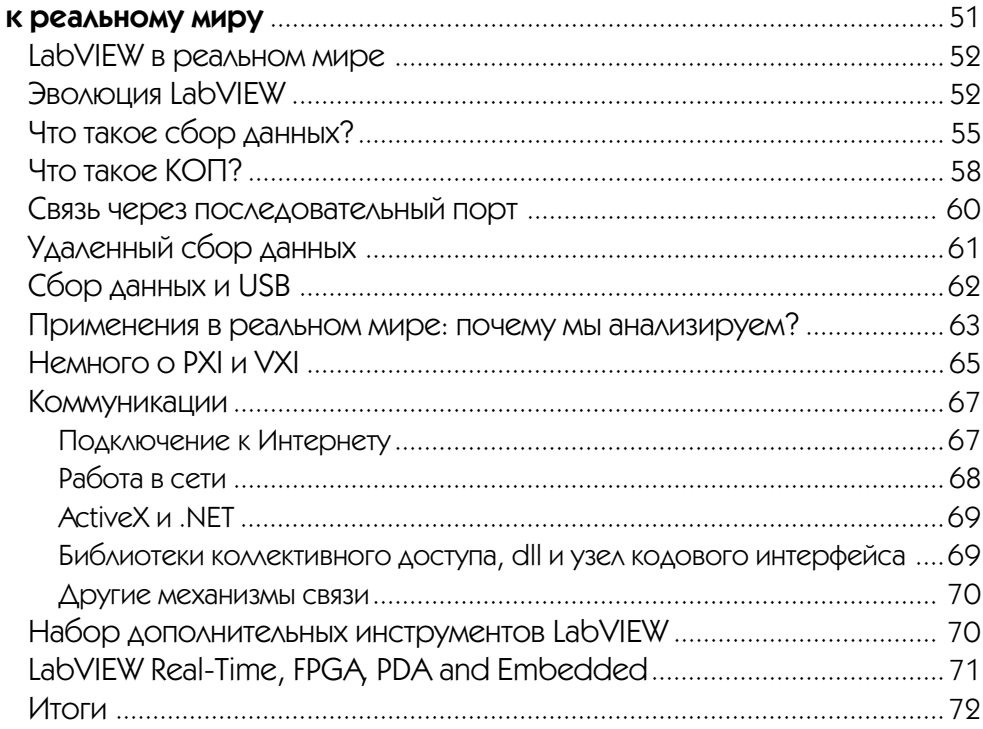

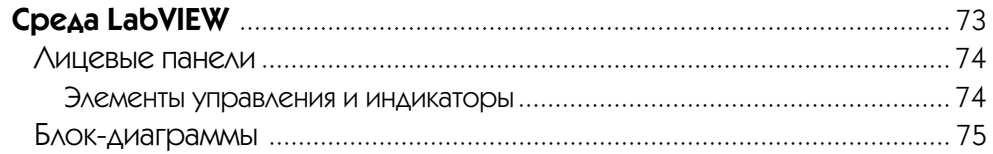

 $\overline{5}$ 

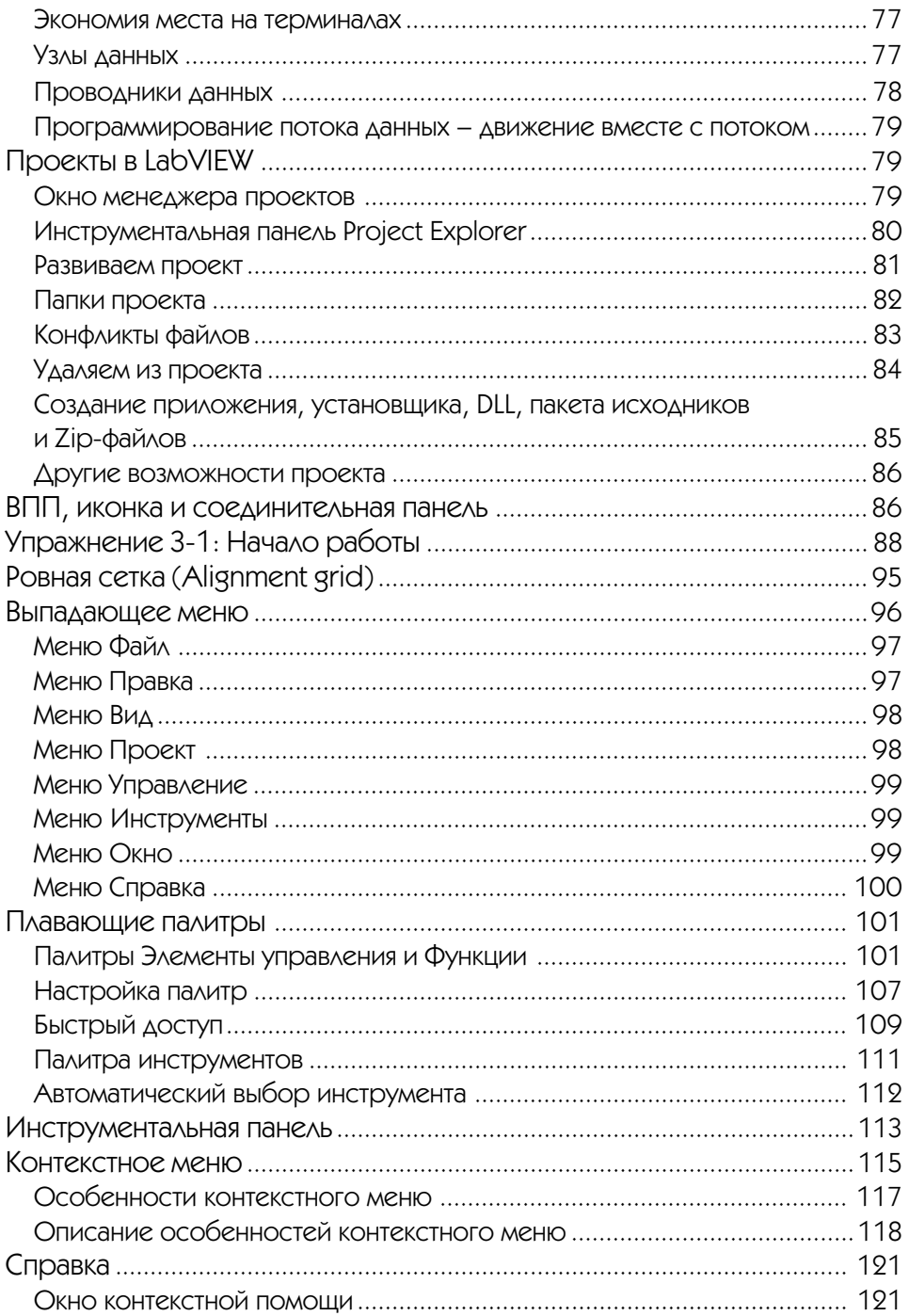

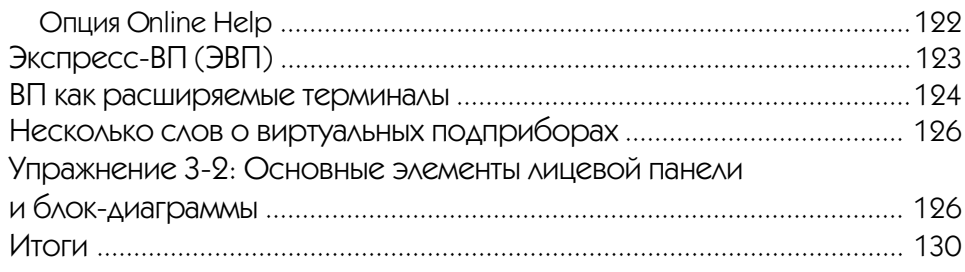

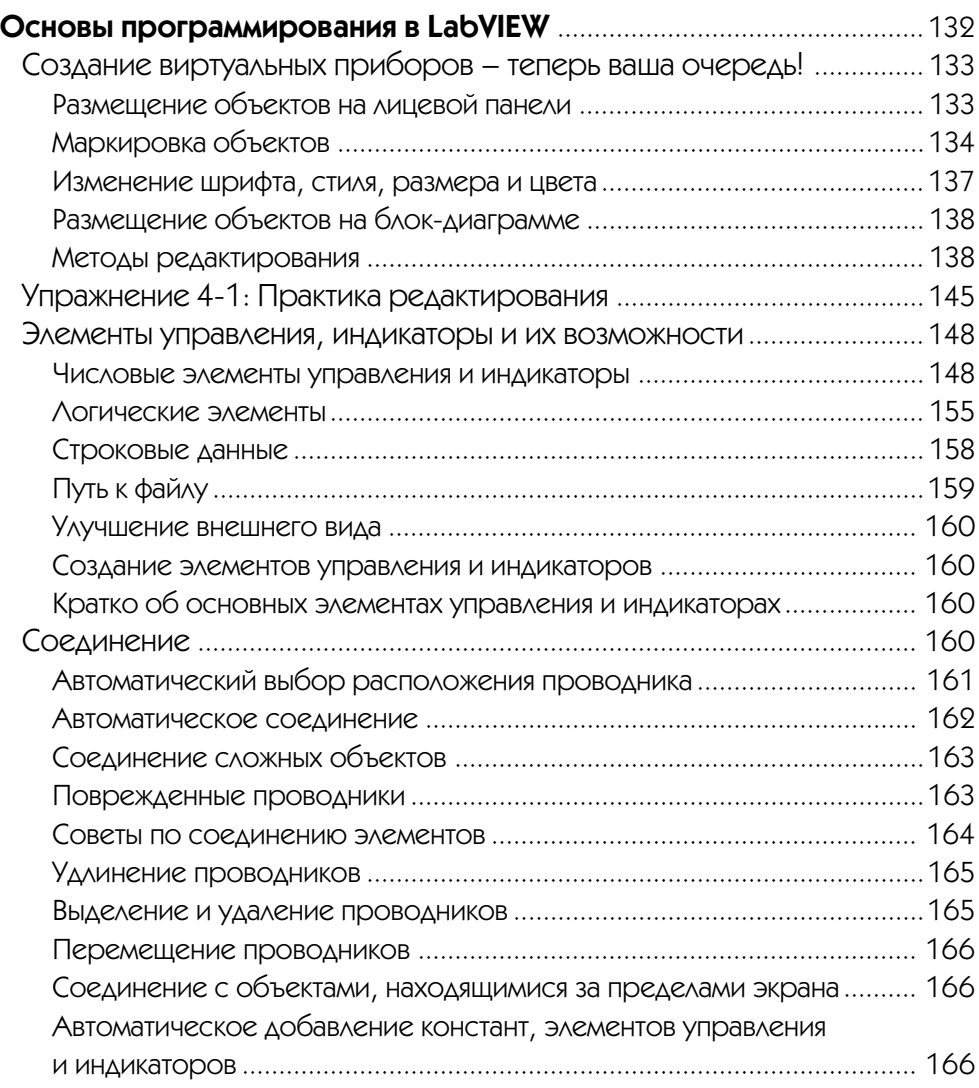

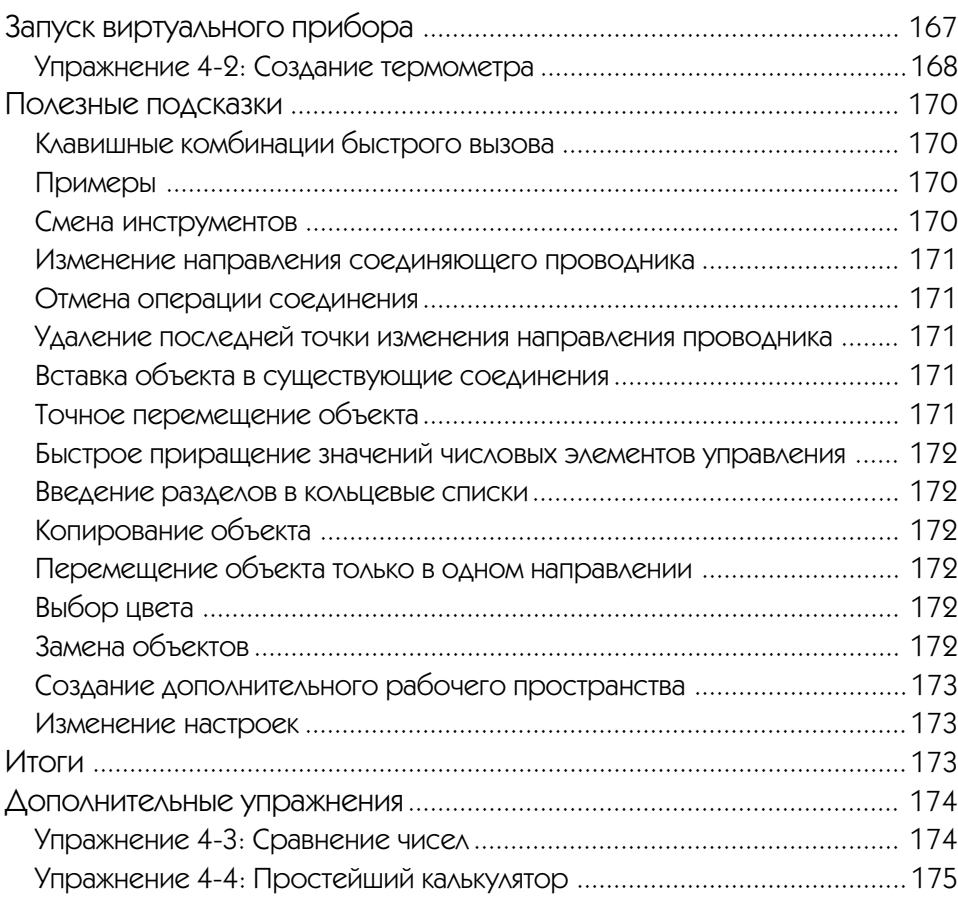

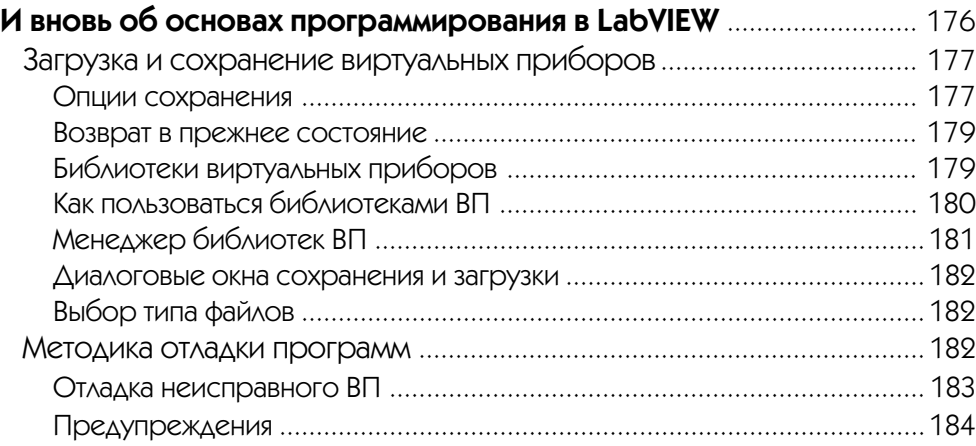

#### 8 LabVIEW для всех

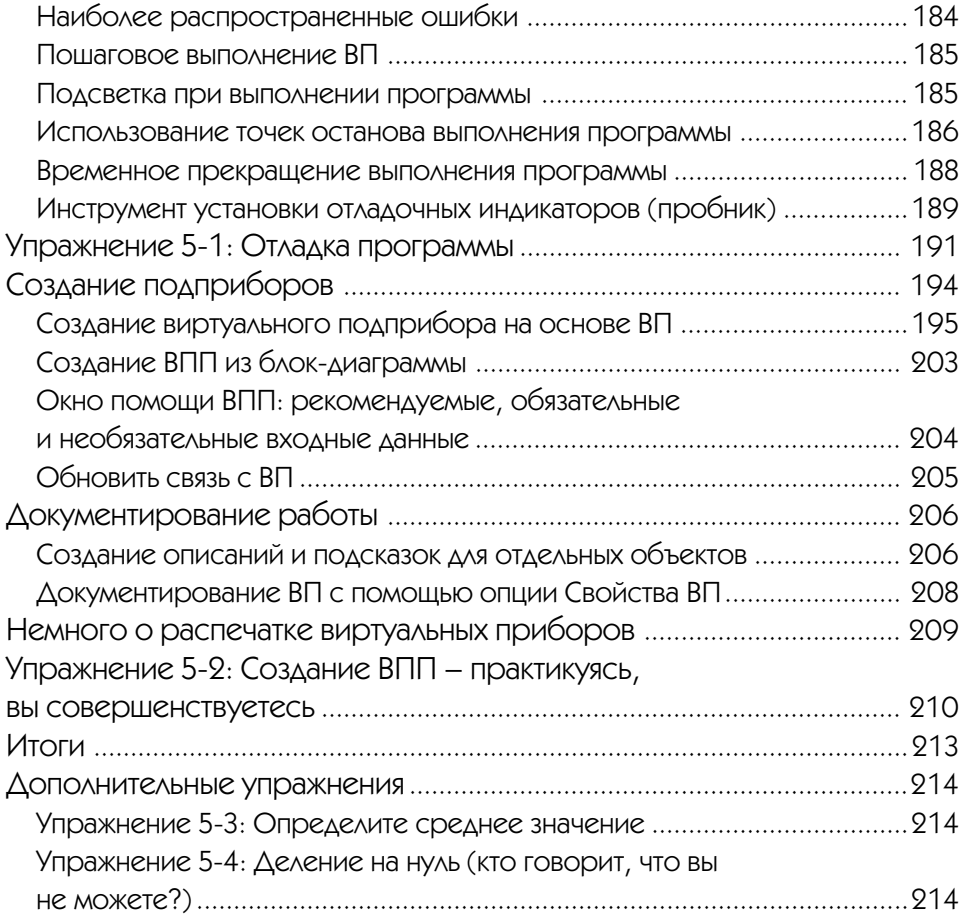

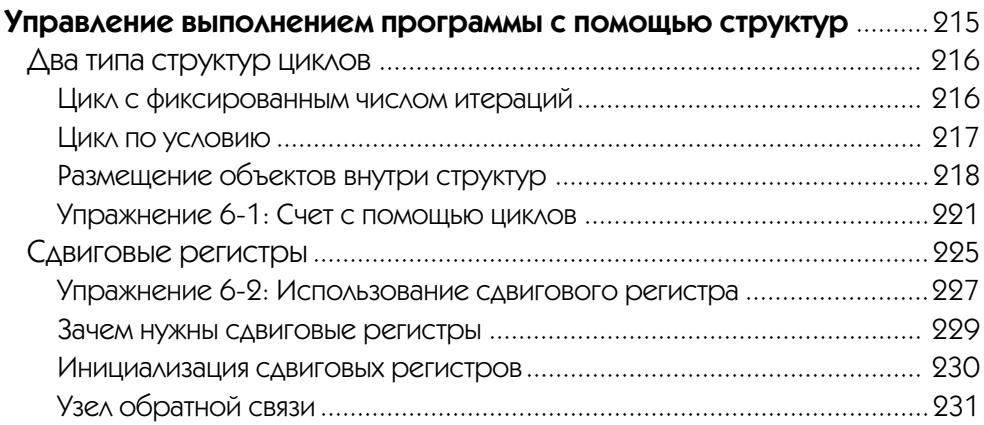

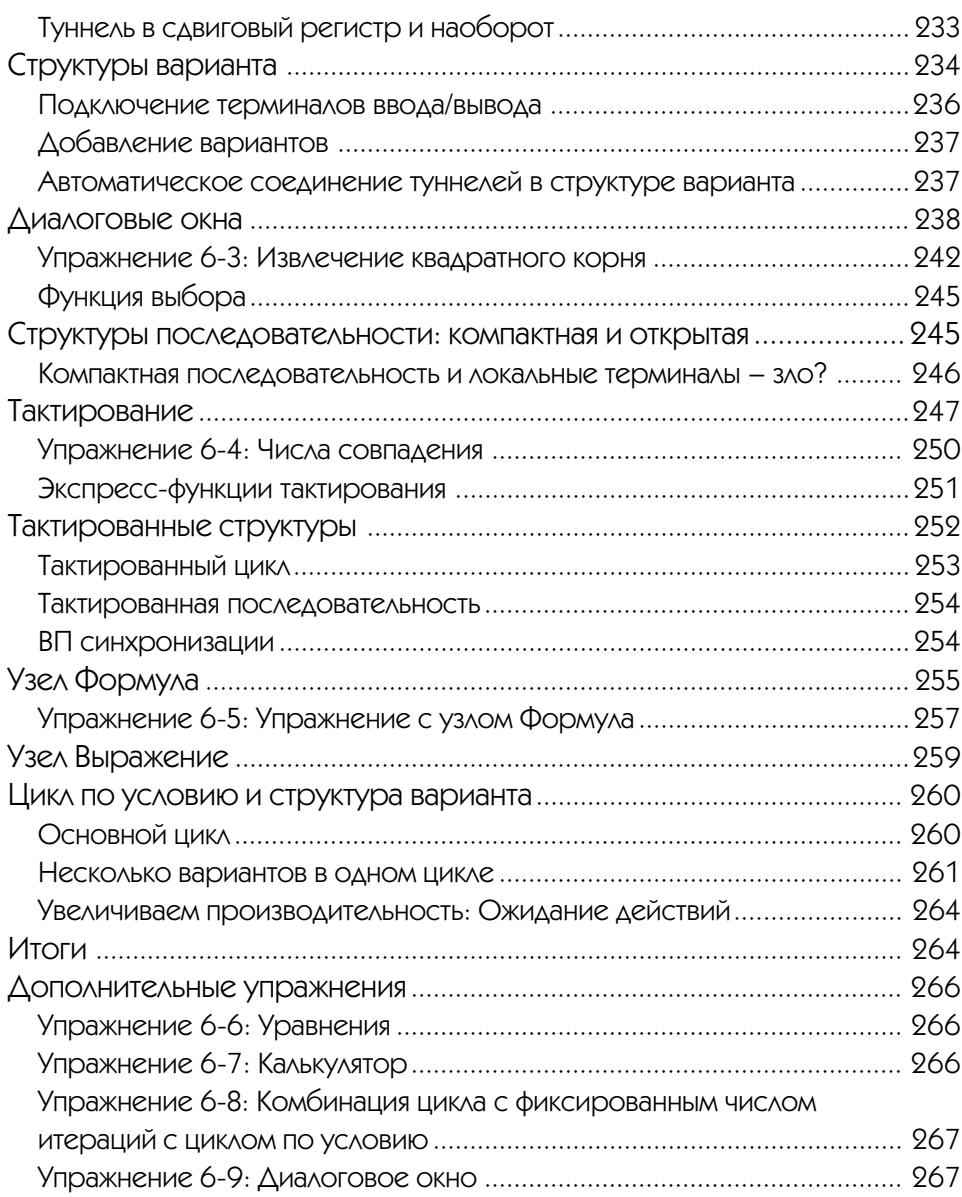

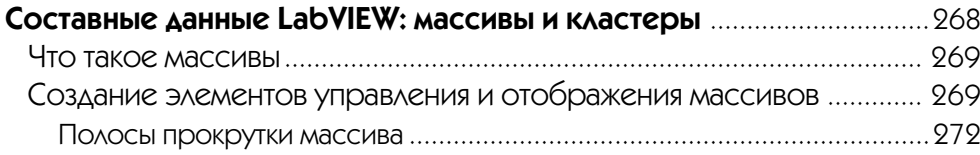

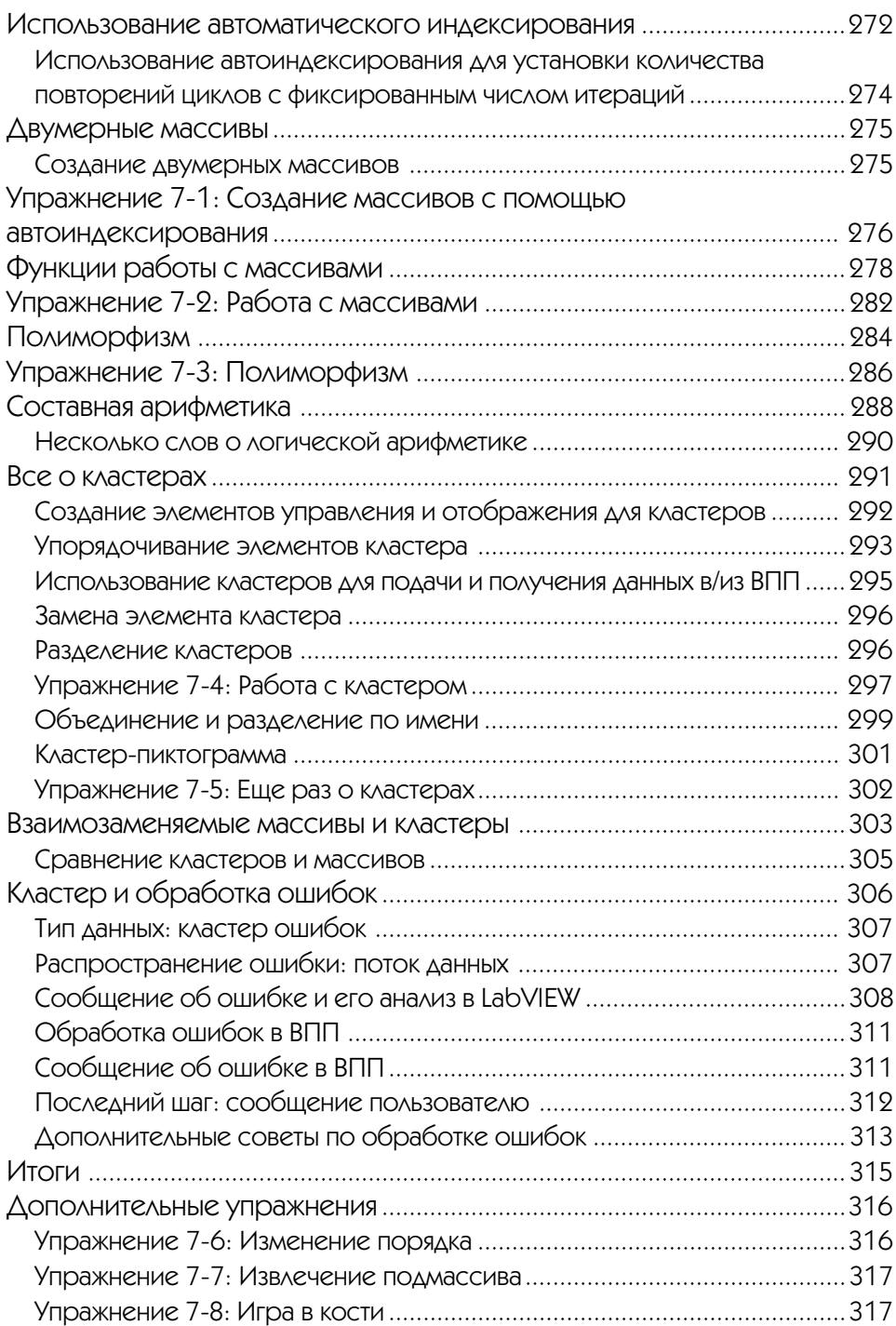

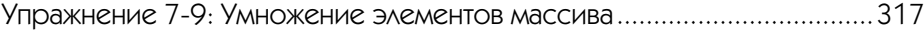

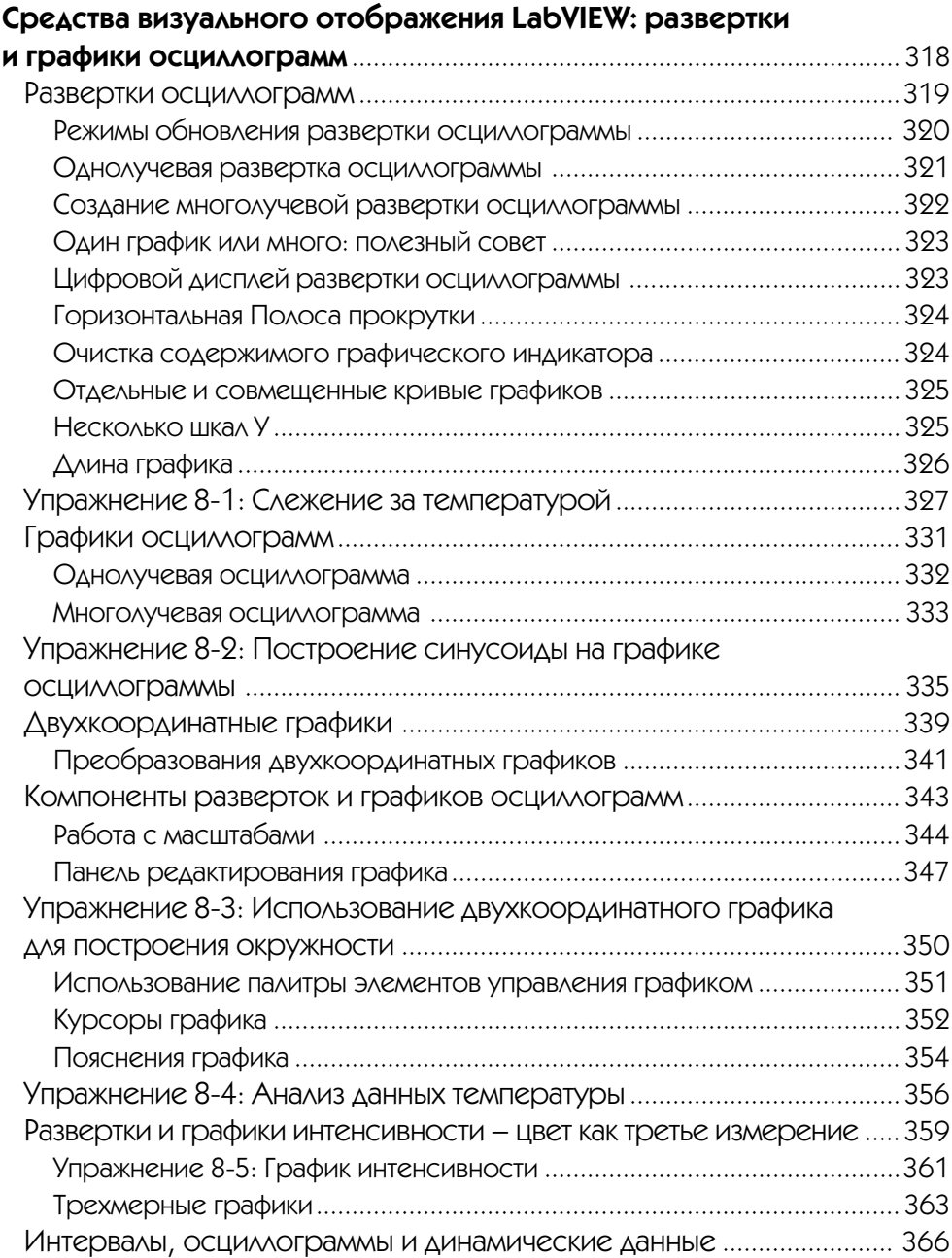

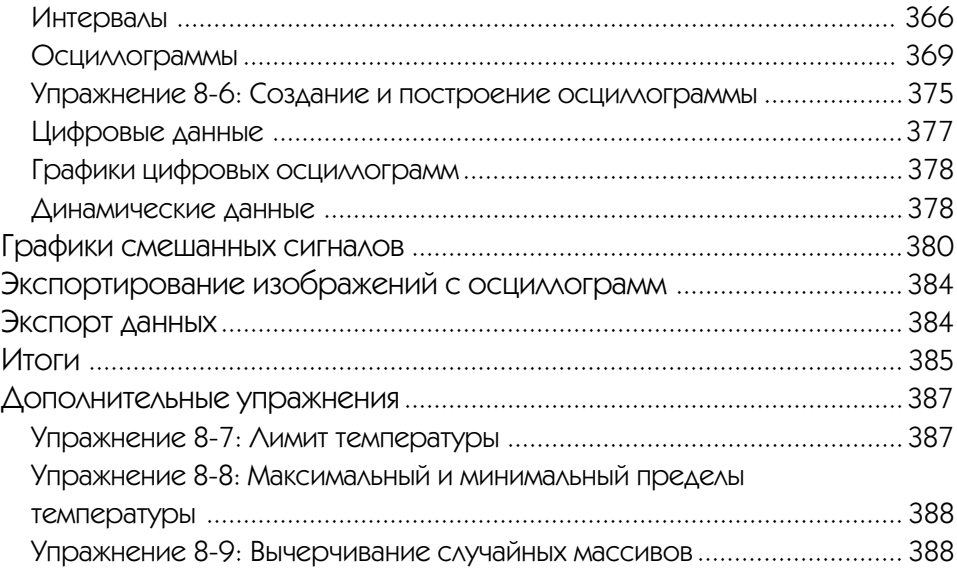

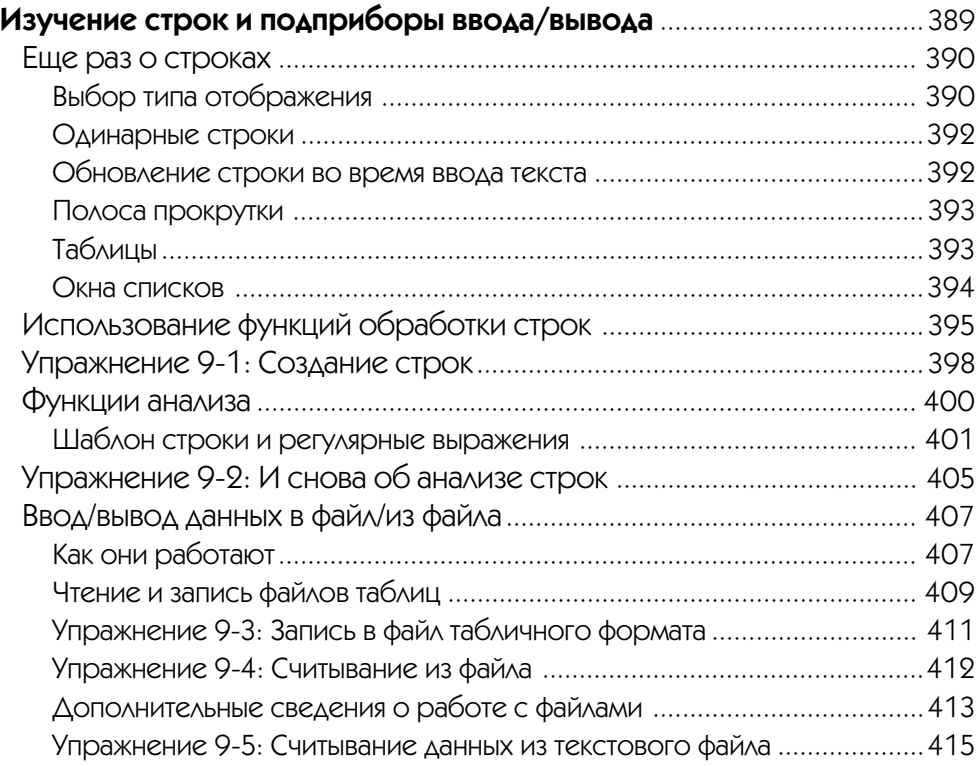

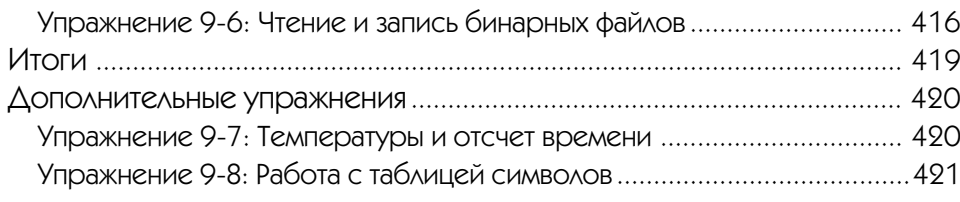

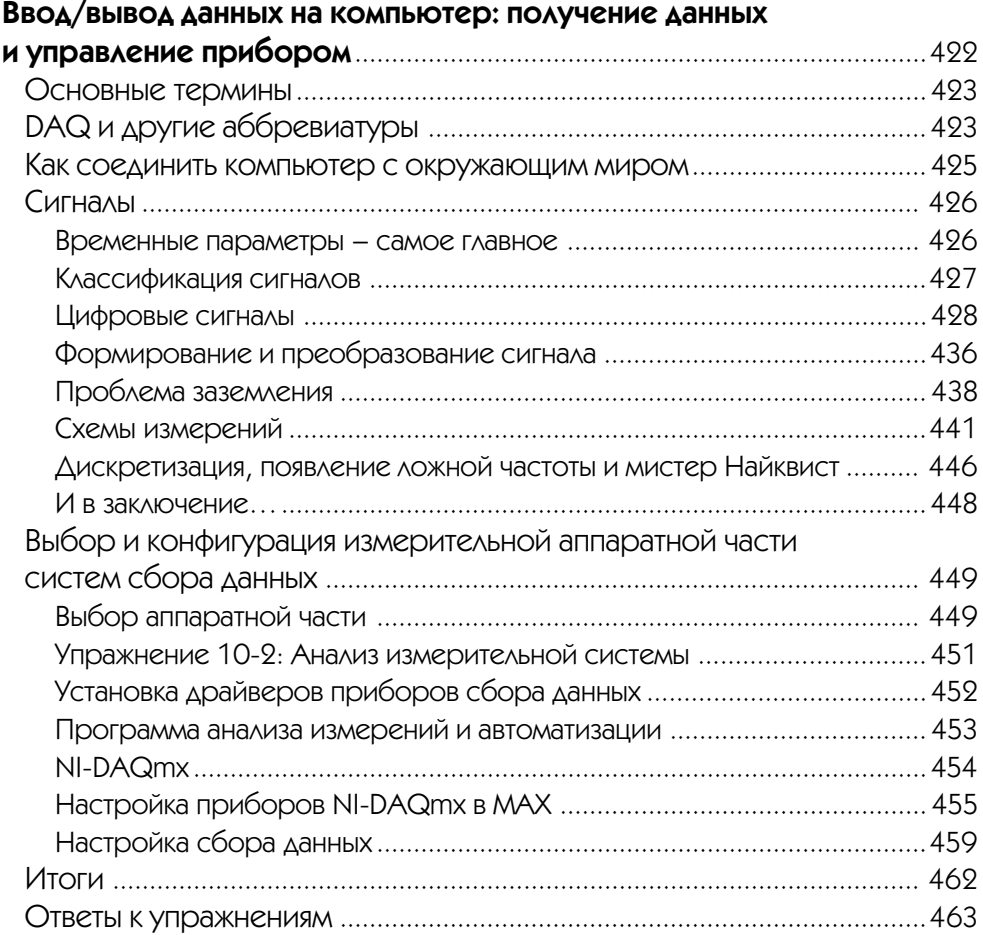

## ▼ 11

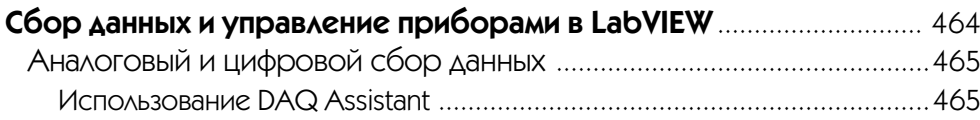

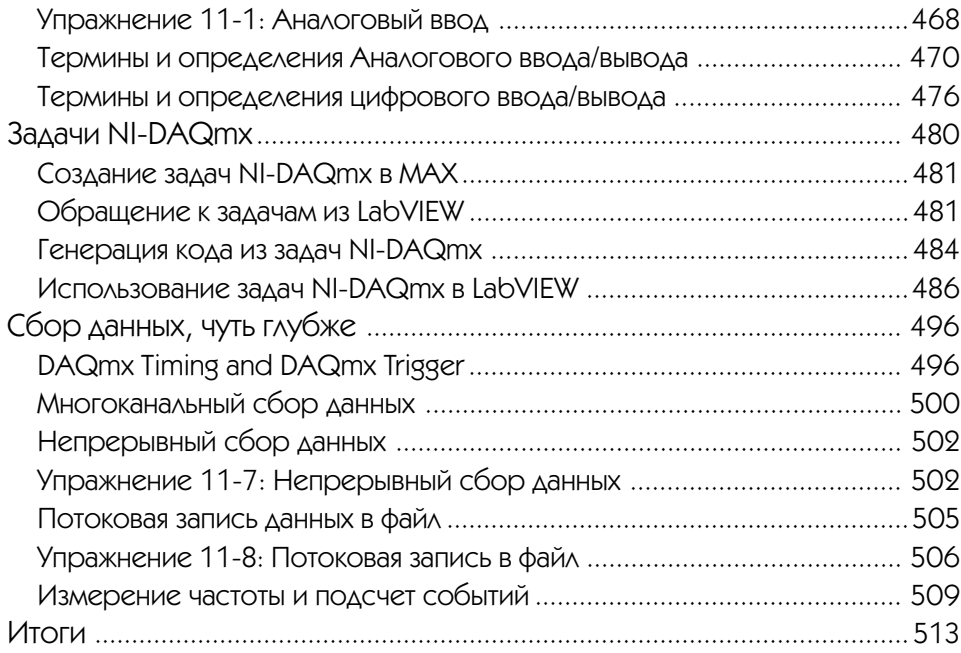

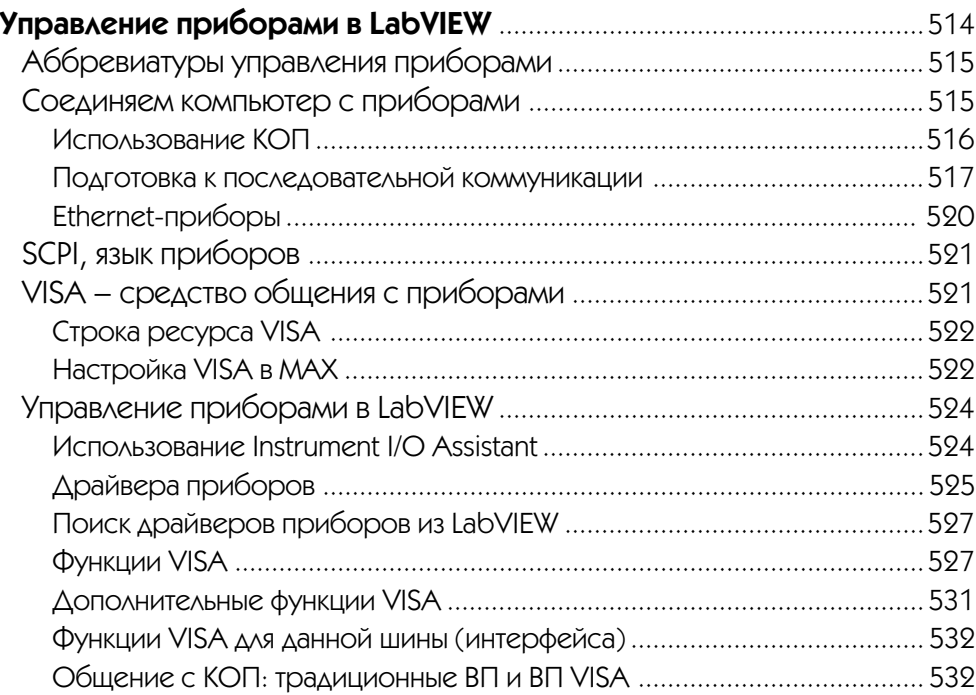

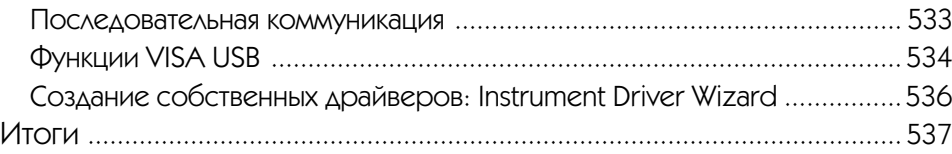

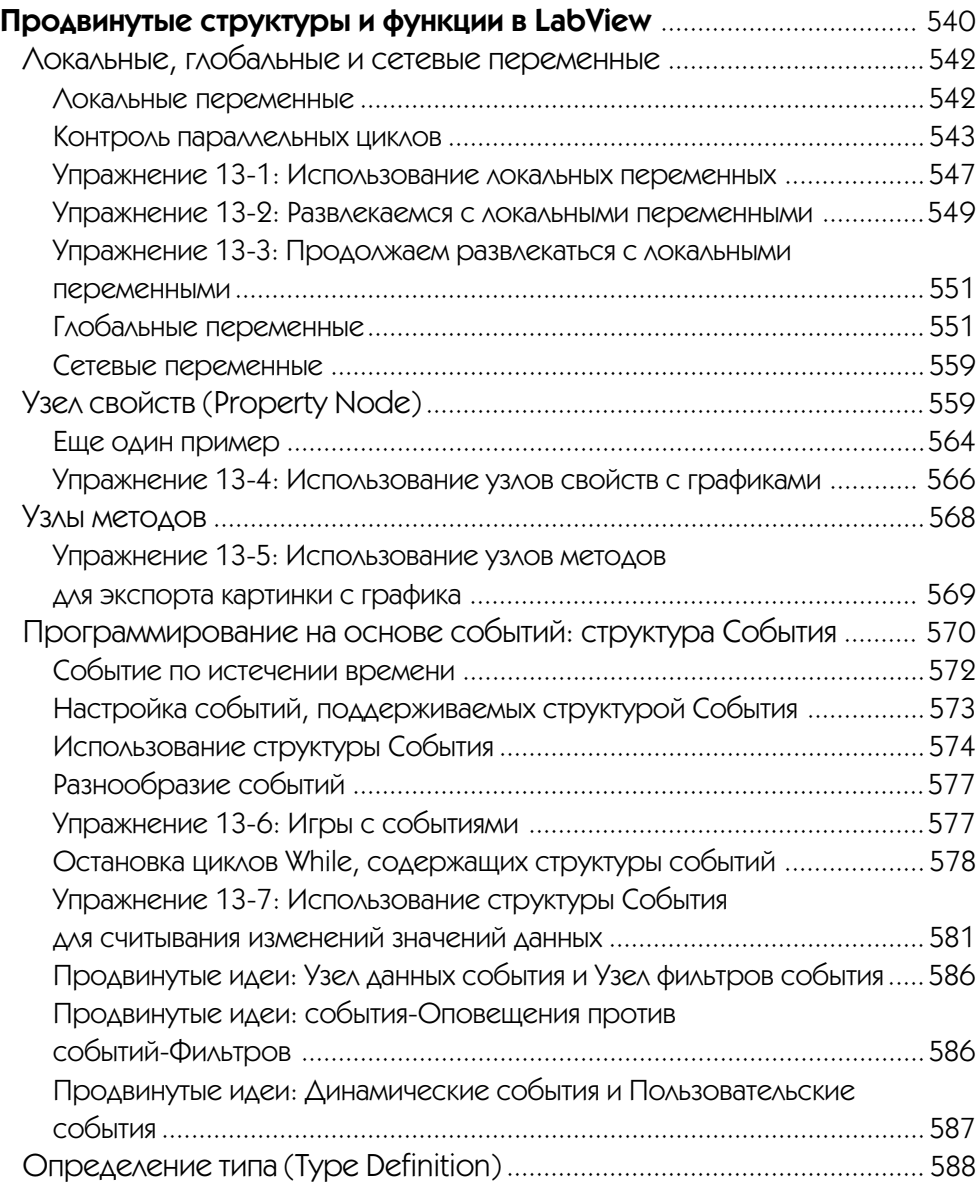

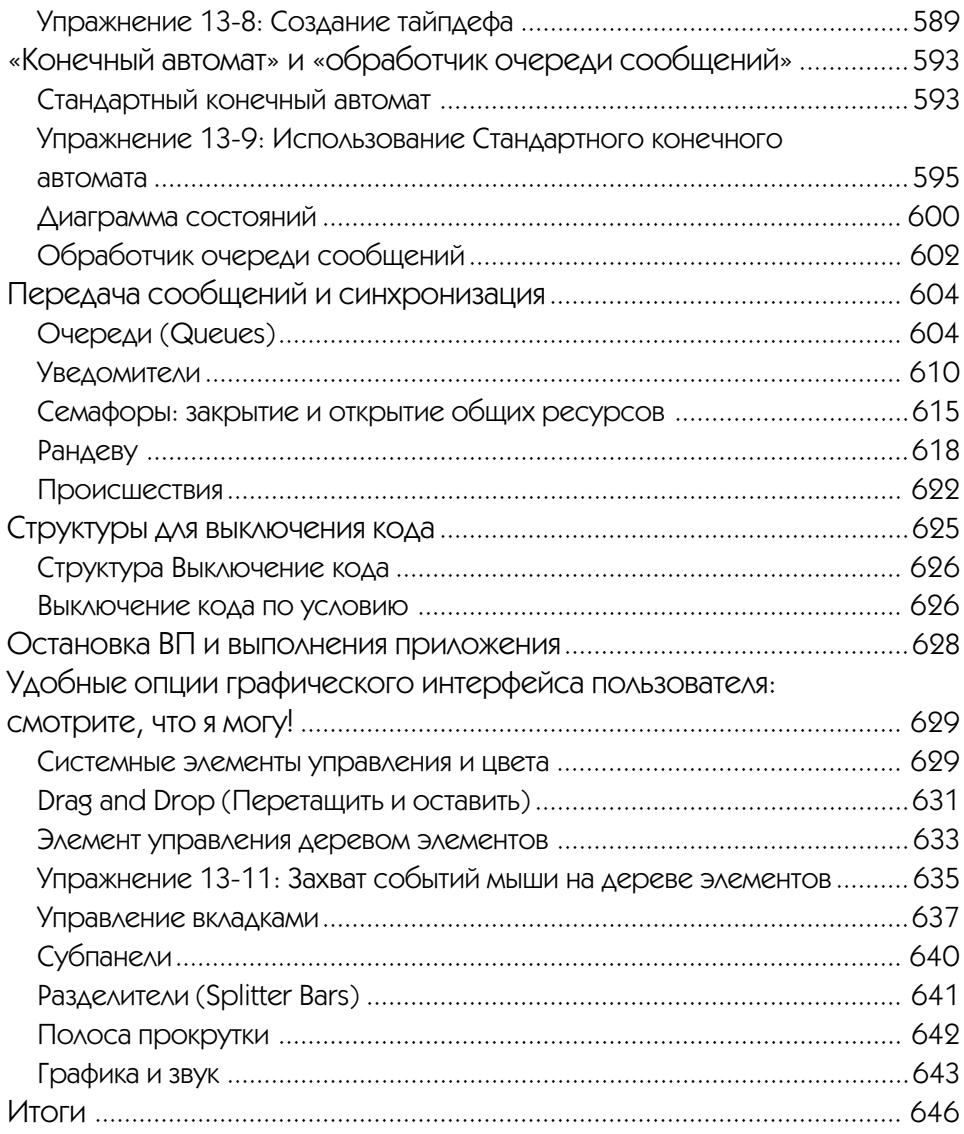

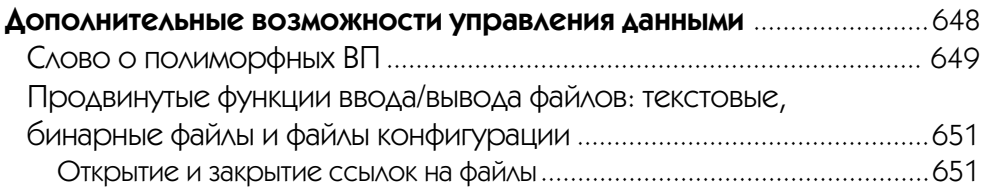

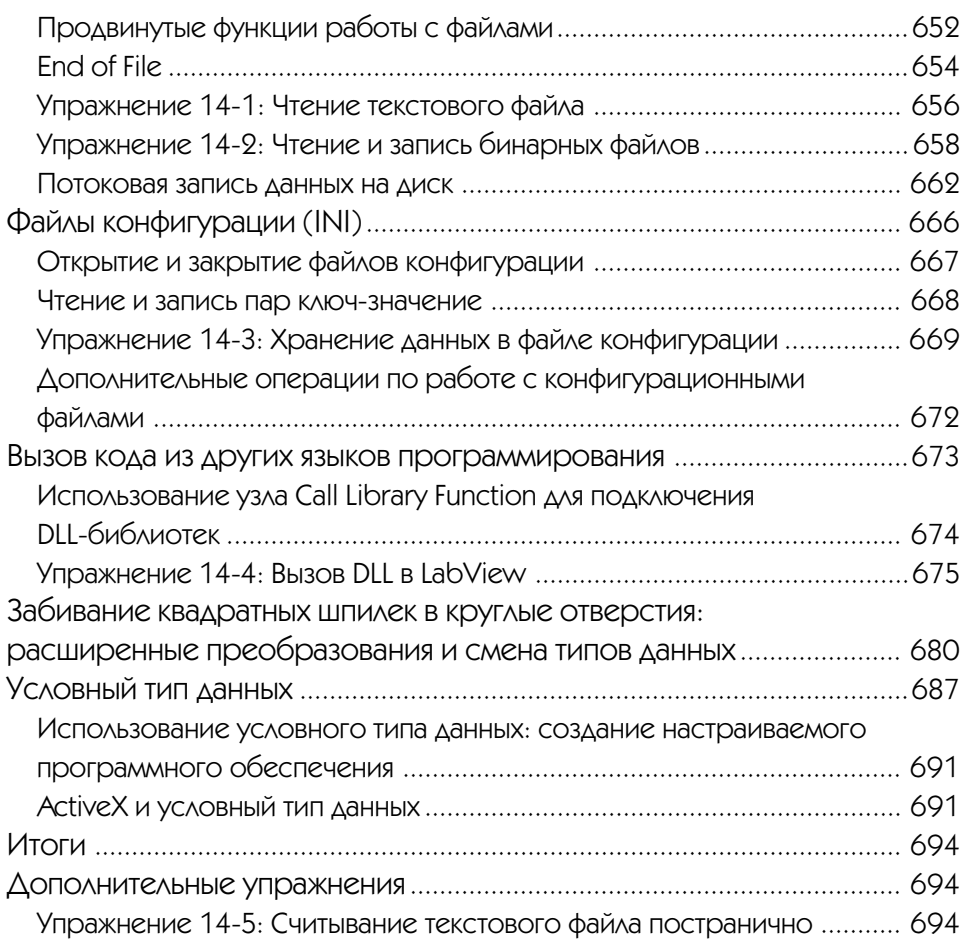

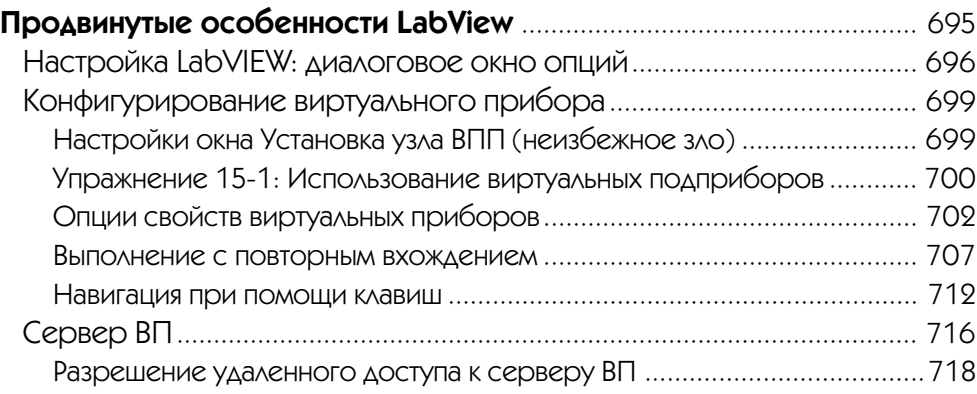

#### 18 LabVIEW для всех

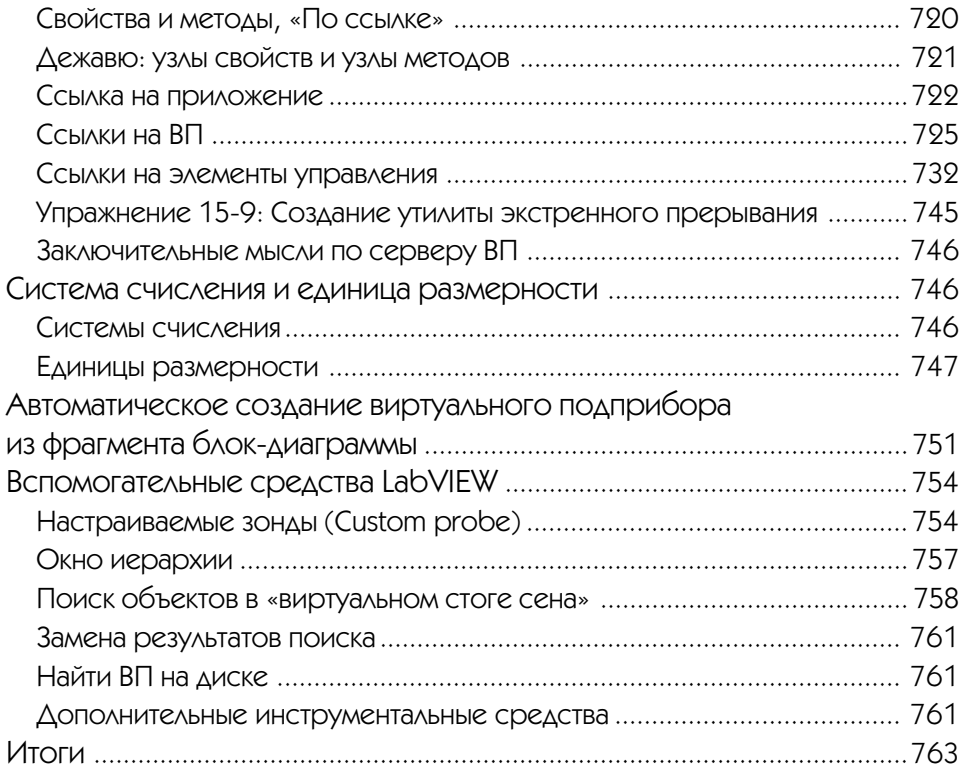

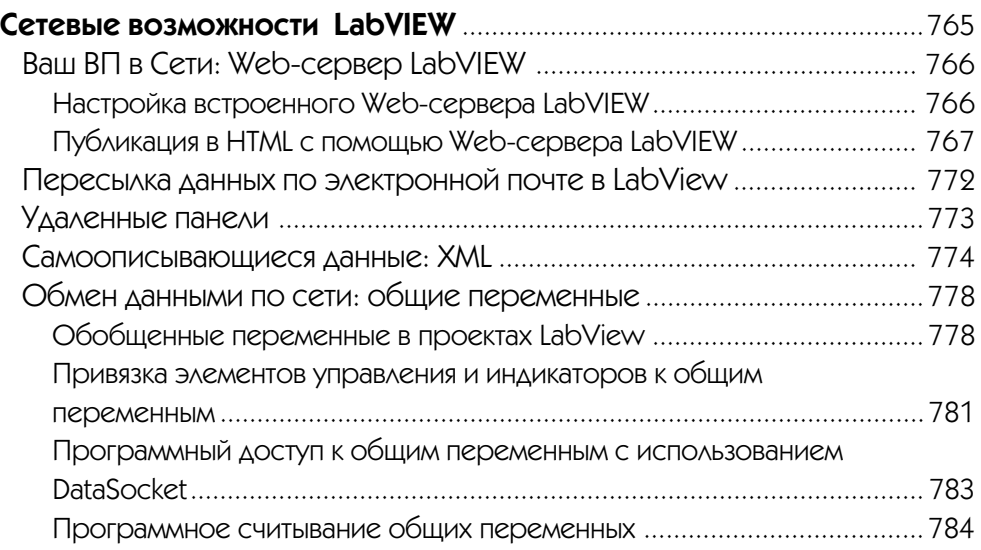

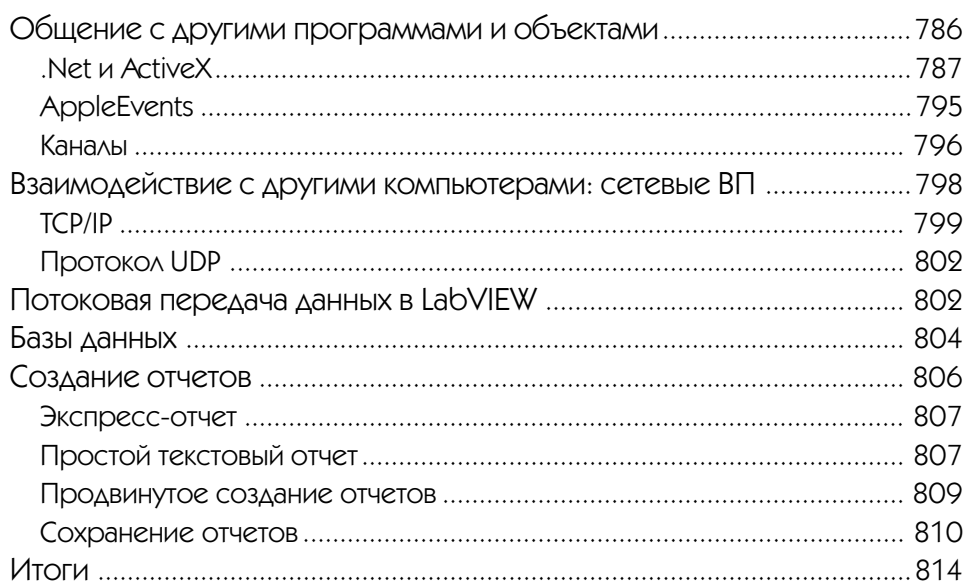

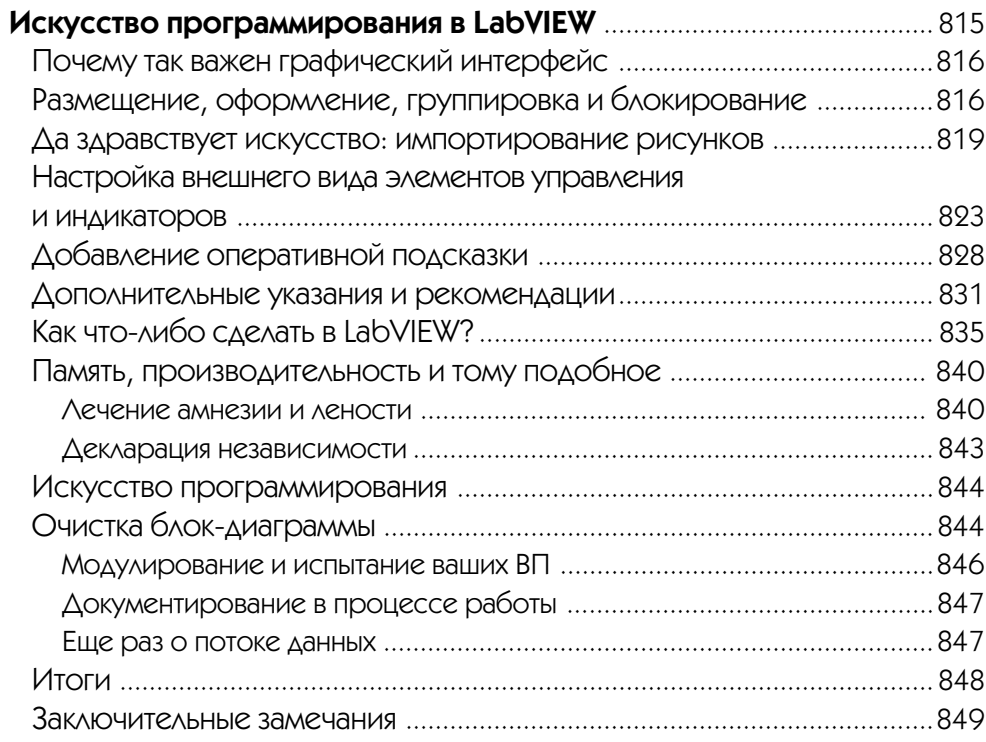

## **Приложение 1**

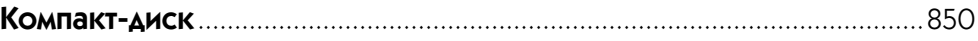

#### **Приложение 2**

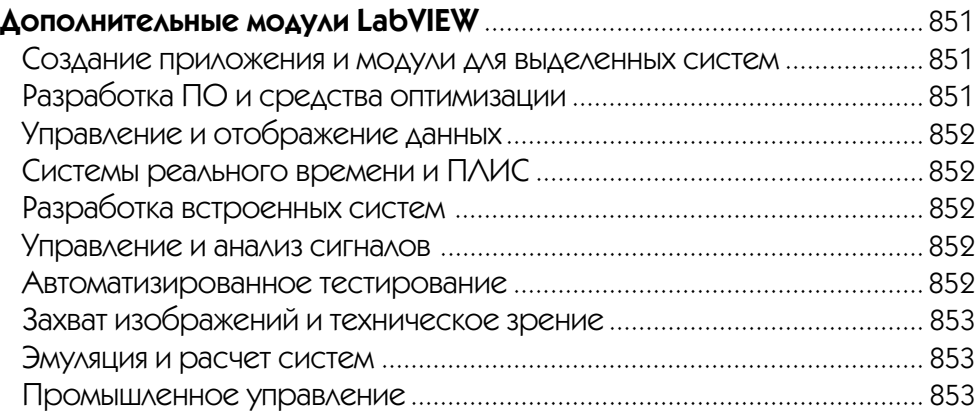

## **Приложение 3**

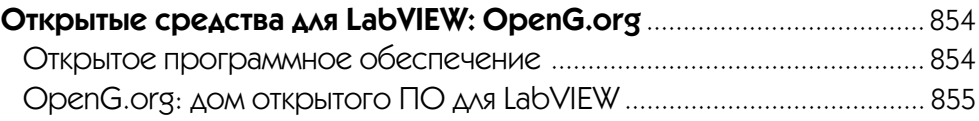

#### **Приложение 4**

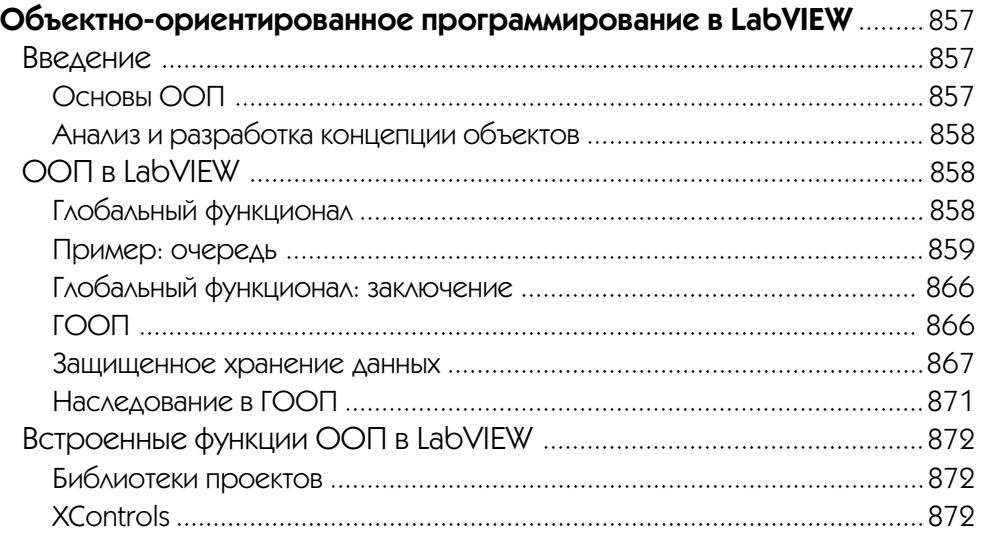

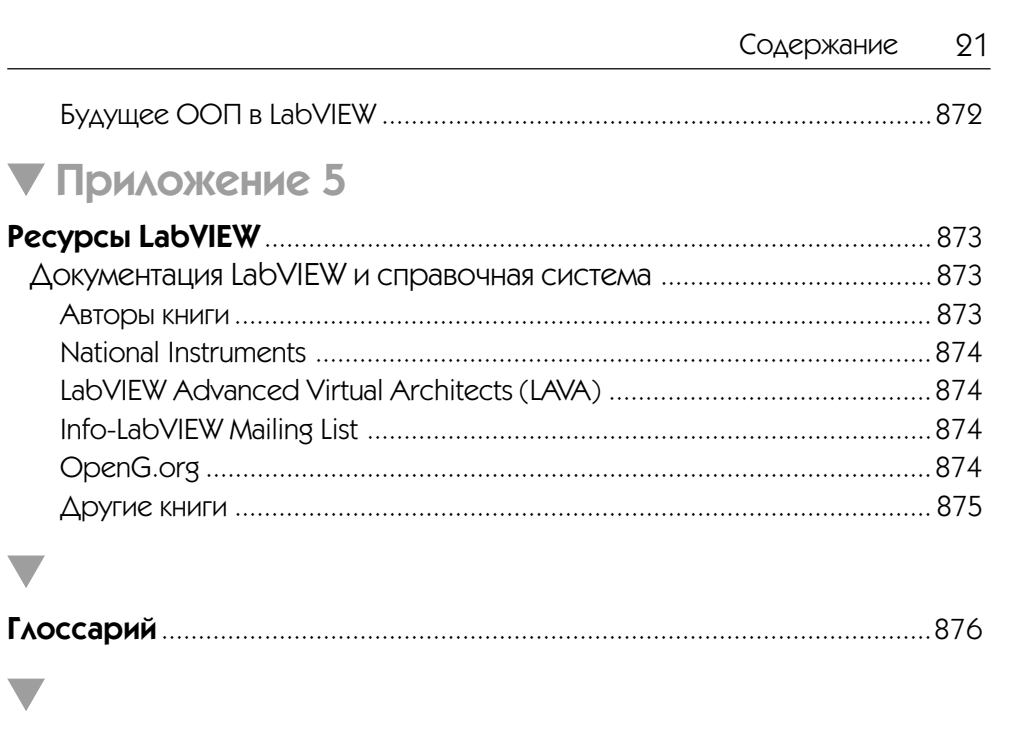

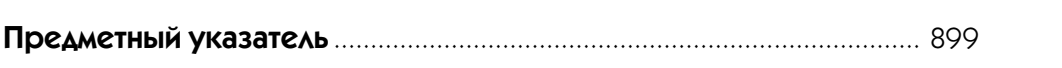

Конец ознакомительного фрагмента. Приобрести книгу можно в интернет-магазине «Электронный универс» [e-Univers.ru](https://e-univers.ru/catalog/T0009381/)